30<sup>th</sup> April 2014. Vol. 62 No.3

© 2005 - 2014 JATIT & LLS. All rights reserved.

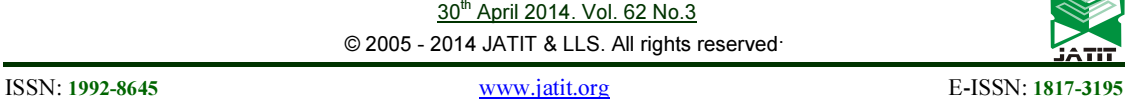

# 3-D INTERFACE DESIGN OF THE VIRTUAL WORLD IN E-LEARNING

# BENS PARDAMEAN<sup>1</sup>, ALIF WIJAYAKUSUMAH<sup>2</sup>

<sup>1,2</sup>Computer Science Graduate Program, Bina Nusantara University, Jakarta, Indonesia

<sup>1</sup>Email: **bpardamean@binus.edu** 

### ABSTRACT

Digital applications in teaching and learning are becoming more essential. It is believed that an online learning system can significantly improve the quality of education since it transcends time and space, a desirable trait in today's fast-paced and Internet-laden world. Nowadays, the 3D interface system used as a medium of online learning has further improved the 2D interface system. However, what kind of 3D interface system should be designed to increase students' interaction and engagement with the system? This paper details a 3D interface design that can meet the demands of interactivity and engagement for the system. By applying the Qualitative-Interactive approach, data were collected through literature study and interviews with several experienced practitioners in the field of online learning. Based on the results of data analysis, it was concluded that there were two key features that should be included in the 3D interface design, namely avatar and environment. The presence of both features is expected to increase students' interactivity and engagement within an online learning system. A prototype design was created to depict a more concrete picture on the benefits and the ease of 3D interface system usage, equipped with both avatar and environment features.

Keywords: E-Learning, 3D Environment, Avatar, 3D Virtual World, Learning Management System, Gesture Animation

# 1. INTRODUCTION

At an April 2007 symposium, Gartner states that by the end of 2011, 80% of active Internet users, including Fortune 500 companies, would have a virtual world. Permeation of the virtual world in almost all aspects of human life, such as business, entertainment, commercial, art, health, trade, and education can no longer be avoided. In fact, the use of virtual world technology in education has been embraced in recent years. 3D e-learning technology is now a blend of synchronous learning tools, web 2.0, social networking, and video games [1].

Virtual 3D technology is becoming increasingly popular and important in education because of its ability to create environments of 3D-displays that are more realistic, interesting, interactive, and meaningful. Virtual 3D and its interactivity are the main features that distinguish the 3D learning format from other virtual format types. Educational applications that combine virtual reality can enhance students' interactivity and engagement [2]. 3D visualization format offers several advantages for

educational institutions, teachers, and also learners:

- 1. 3D can further explore places that cannot be reached in real life;
- 2. 3D can host the practice of teaching, learning, and discussing materials, even those with some degree of controversial topics, at a less (if not least) expensive cost and simpler method;
- 3. 3D virtualization offers a more realistic interactivity [1, 3, 4].

The virtual environment represents a collaborative system where components have more capabilities and more power than individually. The working context of virtual environment is built on four elements, namely connectivity, purpose, technology and separation. [10]

In the real environment, there are many types of collaborative systems, the most important being the collaborative educational systems. In the virtual environment, the collaborative systems implemented are represented by the virtual campus, the virtual bank, the virtual enterprise for software

30<sup>th</sup> April 2014. Vol. 62 No.3

© 2005 - 2014 JATIT & LLS. All rights reserved.

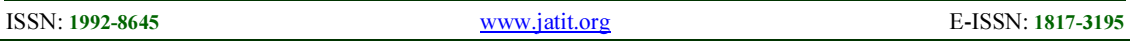

development and the virtual enterprise for production processes [11].

E-learning is a term, introduced along with the introduction of information and communication technology for educational purposes [13]. Definitions of e-learning are various, diverse and lack unity, consequently, it is of outmost importance to provide precise definitions of and the related notions. Hereby we are referring to the process of studying and teaching as e-learning when it includes information and communication technology, regardless of the mode or the scope of its use [14]. Kirschner and Paas [15] defined e-learning as a learning process in which Internet plays the key role in the presentation, support, management and assessment of learning.

Rosenberg [16] defines e-learning as a learning process in which information technology partially or fully undertakes the role of a mediator between different stakeholders involved in the learning process. We refer to the process of studying and teaching as e-learning when it includes information and communication technology, regardless of the mode or the scope of its use [14, 17]. E-learning extends the company out to ever-widening circles of impact [12].

CMS (Content Management System) can facilitate the delivery of learning resources, broadens the capacity for tracking and reporting of teaching & learning across an institution, simplify and automate administrative and supervisory tasks, and serve a useful function for institutional accreditation. Some of these systems are equipped with business intelligence tools to analyze data and create reports to facilitate curriculum governance and education delivery [18].

### 2. PROBLEM FORMULATION

Based on field observations and interviews, it was concluded that the public in general is still skeptical on the ability that distance learning program has in enhancing and increasing the knowledge and skills of the learners. This paradigm is caused by a long history of experiencing the use of a conventional face-toface teaching system, the dominant role of the teacher, and the minimum application of an independent-learning culture. In order to change people's perception, practical steps to convince

public on the efficiency and effectiveness of e-Learning courses in transferring knowledge had to be done.

Based on the current conditions mentioned above, two research questions were formulated for this study:

- 1. What kind of 3-Dimensional design is appropriate for the e-learning system?
- 2. What important features should be available in a 3-Dimensional design?

### 3. METHODOLOGY

Qualitative-Interpretative methodology was conducted to answer the above problems and the following steps were taken. The research methodology of this study was the Qualitative-Interpretative approach. Qualitative approach is a process of deeply understanding the problem based on a holistic picture processed by words. It conveys the detailed information obtained from the consultants and conducted in a natural condition. This approach best suits the nature of this study because it is natural and involves natural subjects such as consultants, research subjects, and the researcher who objectively and naturally analyzes and interprets data obtained without any intervention.

Conducting research with the interpretive method requires seven basic principles [5]. Among them are the Fundamental Principle of the Hermeneutic Circle, the Principle of Contextualization, and the Principle of Multiple Interpretations. The Fundamental Principle of the hermeneutic circle is a process that focuses on understanding a social phenomenon based on the interpretation of existing data, supported by a basic understanding. The understanding in turn should be followed-up by a form of communication or action. Meanwhile, the Principle of Contextualization is the second principle of interpretative method, which was used as the basic principle by the researcher in this study. The principle of contextualization is the research principle of a place that is timely, historically and socially bounded. The third principle is the Principle of Multiple Interpretation, which is open to the possibility of varying interpretations on the research problem's subject; in this study, the subjects were the practitioners of online learning as consultants.

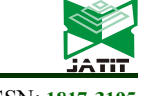

30<sup>th</sup> April 2014. Vol. 62 No.3

© 2005 - 2014 JATIT & LLS. All rights reserved.

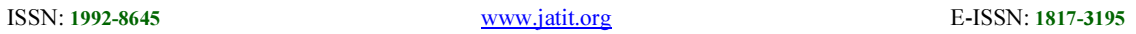

The Qualitative-Interpretative approach must be delivered in a series of systematic research action as shown in figure 1. The initial step was the initiation of literature studies strategies, conducted via search engines, e-books and online journals. This step allowed for the garnering of a detailed and deep understanding on the theory design of a 3D interface in e-learning.

Literature studies included a study of the sources of materials related to the design of creating an online learning system.

After the literature studies, interviews were conducted to obtain detailed and in-depth information on current designs of 3D interface

along with their existing and essential features, leading to the formulation of an ideal 3D interface design. The interview with a few elearning practitioners as consultants also served as a way to obtain evaluation and feedback on the 3D interface design designed in this study [6, 7].

The data obtained were then analyzed using the descriptive methods and grounded theory [8]. Afterwards, the design was presented to consultants for evaluation using the principles of Technology Acceptance Model (TAM), which categorized the attitude factor of each user's behavior into two variables: ease of use and usefulness [9].

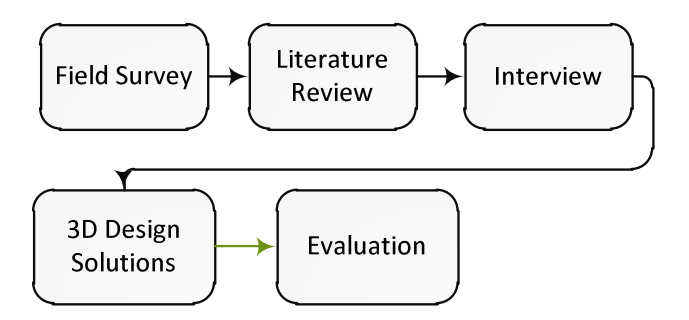

Figure 1. Research Methodology

# 4. RESULTS

After collecting and analyzing the data obtained, this study observed that there were two salient features in a 3D interface design which were environment and avatars. Both features were deemed effective in increasing the interactivity and engagement of learners towards the use of 3D interface design as e-learning medium.

E-learning is a sophisticated computerized learning issue that requires exploration from many points of views. It involves various domains, such as social, emotional, psychological, and other related areas. These can be represented in three platforms which are virtual classroom, game-based, and storytelling. Entertainment features represented by multimedia, avatars with graphics, and game activity [19].

As it has been mentioned, e-learning is not only an educational issue but also a complex experience that involves various domains [20]. Many e-learning systems still present insufficient information, forcing students to navigate too quickly to less text-based and more interactive sites [21]. Online learners today require more than mere information; they need to fill the gap missing in e-learning systems, an environment similar to that experienced in traditional learning. to interact with someone who could represent their teacher, to feel that they are in a classroom learning from other students, experiencing enjoyment during their learning, emotionally involved with the lesson and the instructor and learning from the teacher's facial expressions, gestures, hand movements and other activities that can convey the message [22].

There are, in fact, two types of learners today, those who have experienced digital learning and those who are starting to do so [23]. Digital learners spend the majority of their time on

30<sup>th</sup> April 2014. Vol. 62 No.3 © 2005 - 2014 JATIT & LLS. All rights reserved.

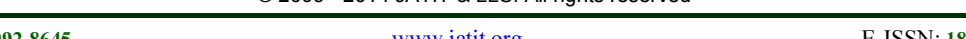

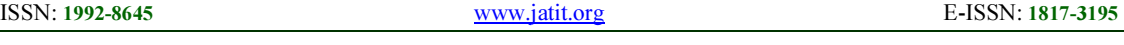

games and this could be referred to as the enjoyment they are obtaining. Where mature learners are still not comfortable with this new medium, however, this might be due to their missing the element of interaction or to the developer paying less attention to this class of society [24].

### Environment

There was a classroom that functioned as a place of virtual learning, set in a circular seating arrangement. Figure 2 was a portrait of a virtual environment, after login, default view displays current news, and quick access menus, other than that there are two people communicating, and each communication (chat) is displayed in bubble along with the picture of the interlocutor.

The menu for chat was available below and above the screen environment. The media for communication was via text or chat, which consisted of five types:

- 1. Local, communication was only visible in a folder/room;
- 2. Party, communication was only visible to one particular group or in a group;
- 3. Friends, communication was visible only to one person;
- 4. Room, communication was visible to everyone who is in the same room or location;<br>5. Private,
- personal communication between participants.

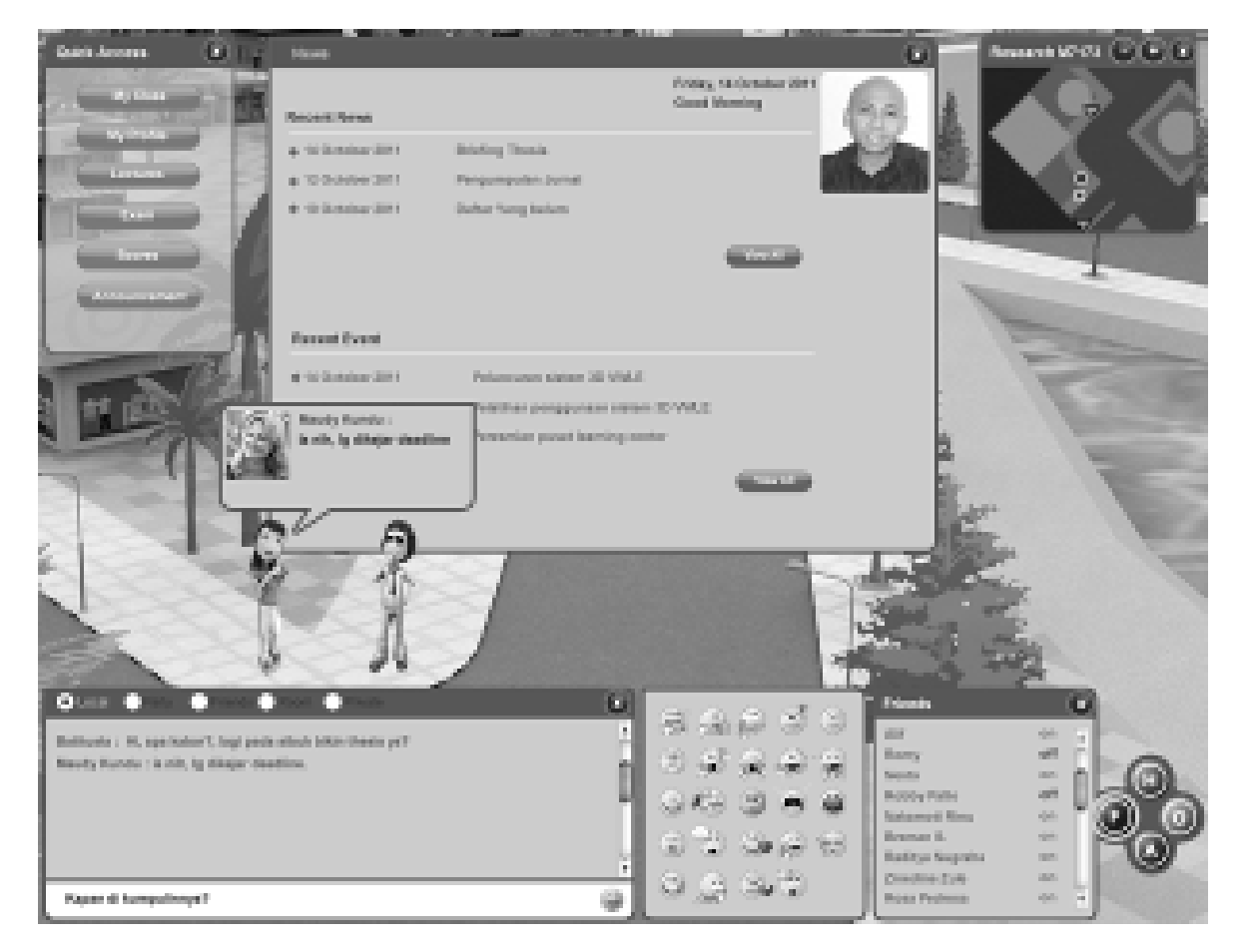

Figure 2. Environment

This communication could not be seen by others, and was done by double-clicking other participants twice. Icons were an interactive

feature that could increase the engagement, such as shaking hands when meeting someone, raising hands if the player wanted to ask questions, and

30<sup>th</sup> April 2014. Vol. 62 No.3

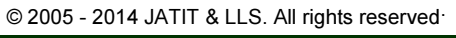

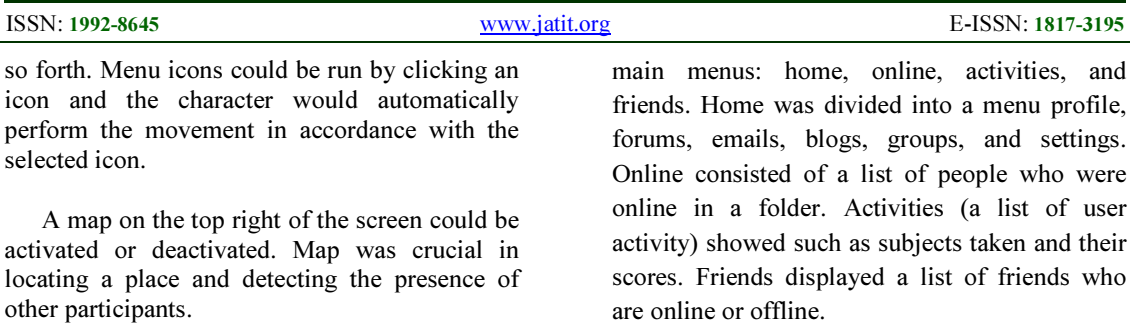

Avatar

Avatar created a more realistic interaction, such as shaking hands as it is shown in figure 3.

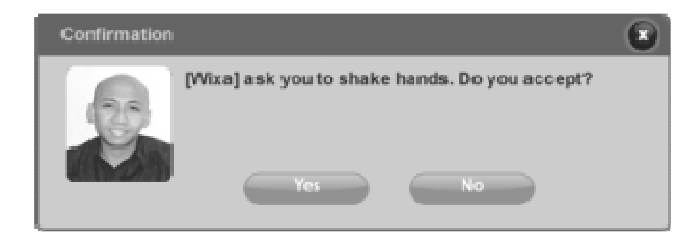

Figure 3. Handshake Request

Figure 3 constituted an invitation from a user to another user to shake hands. If "YES", then the user who initiated the invite would automatically walk towards the user who accepted the invitation.

The menu on the bottom right consisted of

four

Another factor that could increase interactivity was gesture animation feature. Users simply clicked the icon on the gesture animation menu or simply typed in the corresponding command

column in the chat box.

Before engaging in a situation, a user should create an avatar. The design process in creating or making an avatar is shown in figure 4. A selected avatar would be displayed with a 360 degree rotation and accessories. Selection process would be instantly displayed on the computer screen.

# Journal of Theoretical and Applied Information Technology 30<sup>th</sup> April 2014. Vol. 62 No.3 © 2005 - 2014 JATIT & LLS. All rights reserved. ISSN: 1992-8645 www.jatit.org E-ISSN: 1817-3195 **BB** Type

Figure 4. Creating An Avatar

|  |  | The process of making the aforementioned fields is described in table 1 and table 2. |
|--|--|--------------------------------------------------------------------------------------|
|  |  |                                                                                      |

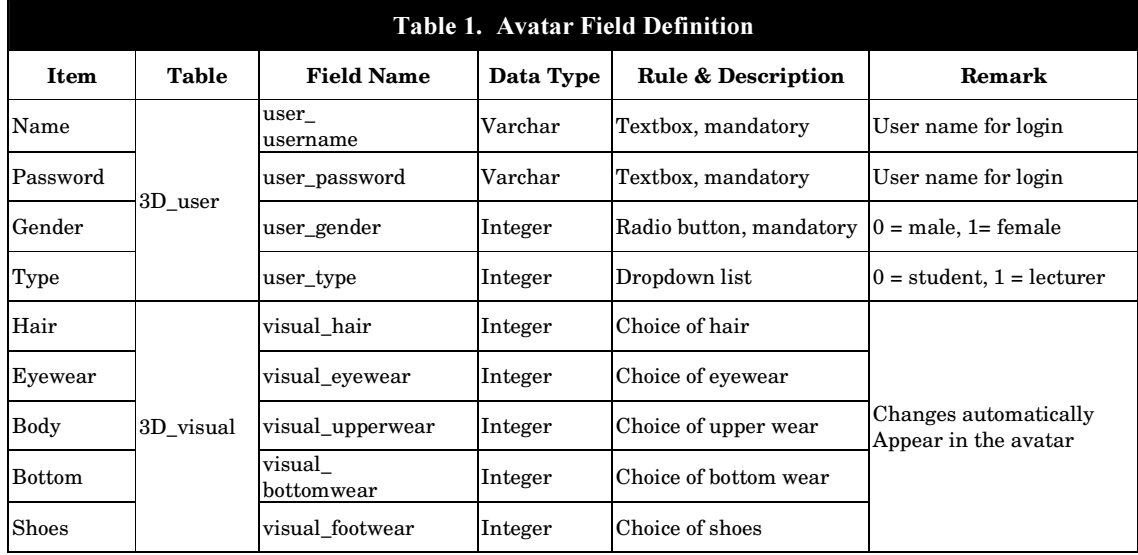

30<sup>th</sup> April 2014. Vol. 62 No.3

© 2005 - 2014 JATIT & LLS. All rights reserved.

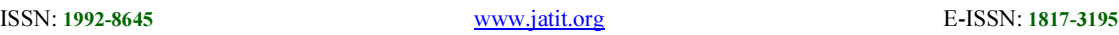

Two tables were required to execute the blue print shown in figure 4. First, the table of 3D\_user contained the user data, such as username and password. Table 2 was the table of 3D\_visual, containing data about the accessories chosen by the user, and specific data for special avatars, such as the avatar of the instructor. Please note that this is a sample table that will be created in the

 process of making an avatar. As for other supporting tables, they were not included into this paper.

The explanation on the process of avatar creation and the process run by the buttons can be found in table 2.

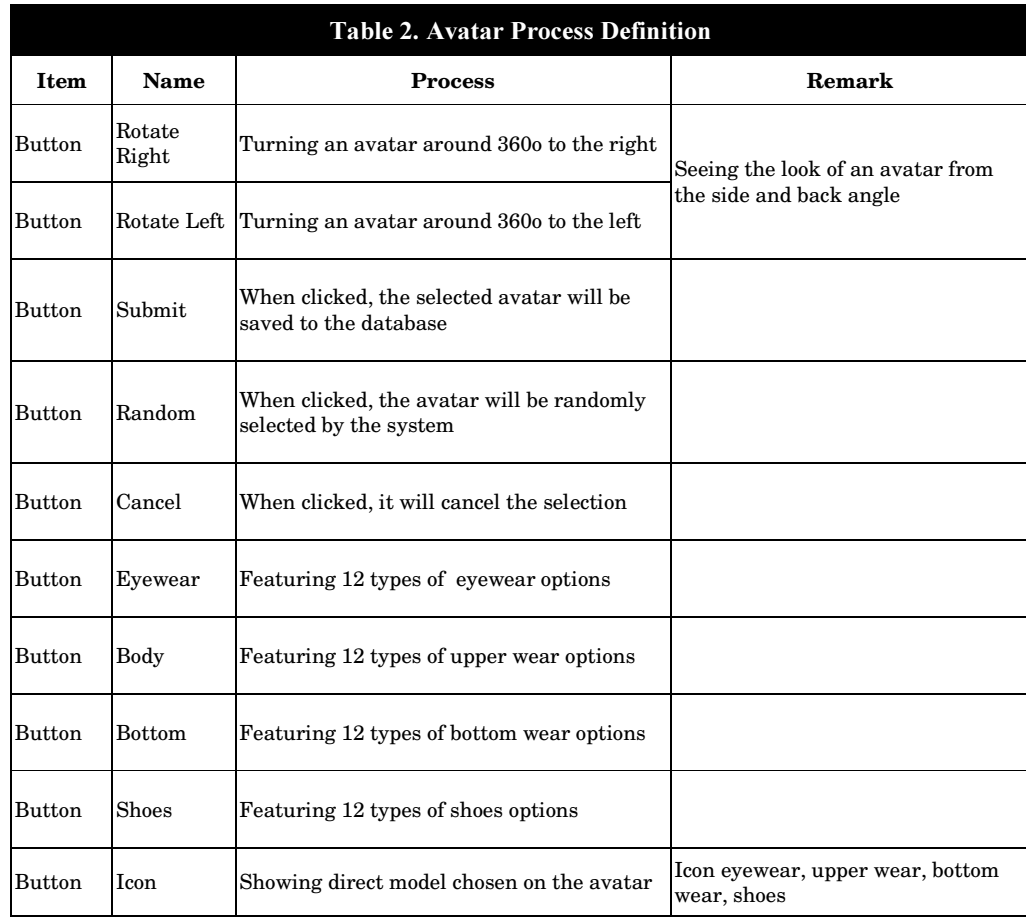

Figure 5 displays the entity relationship diagram (ERD) in which inter-relationship of the main tables is displayed. The tables include:

- 1. 3D\_friendlist, containing friends list data;3D last position, containing the last position before the user logs off, so that the user can log back in to the last position;
- 2. 3D\_friend\_request, containing a list of

requests to be friends;

- 3. 3D\_user, containing the user data;
- 4. 3D\_visual, containing the accessories of user data;
- 5. 3D\_profile, containing complete data from each user;
- 6. 3D\_room, containing data of users in a room that can give information on all the active users within one room or folder.

30<sup>th</sup> April 2014. Vol. 62 No.3

© 2005 - 2014 JATIT & LLS. All rights reserved.

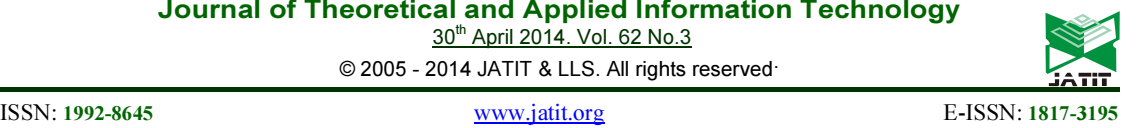

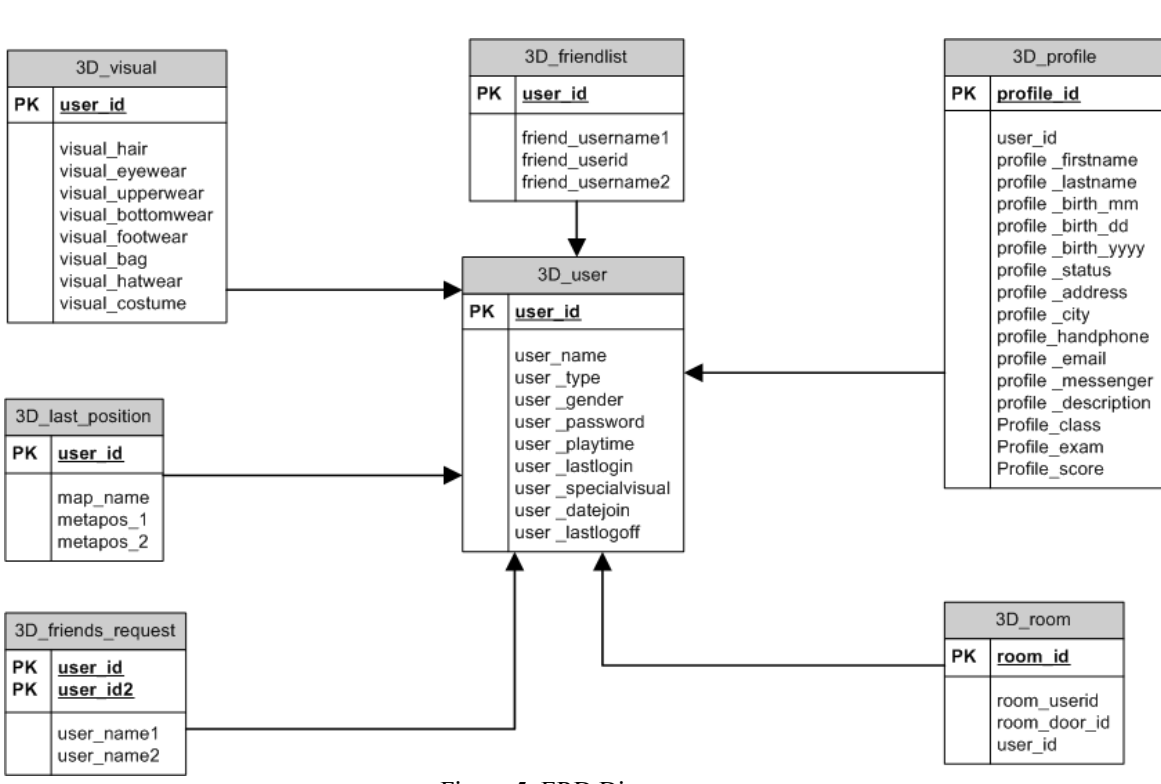

Figure 5. ERD Diagram

Further explanation on properties for table 3D user is shown in table 3 and table 4. The tables include field name, data type, length of character, and other explanations.

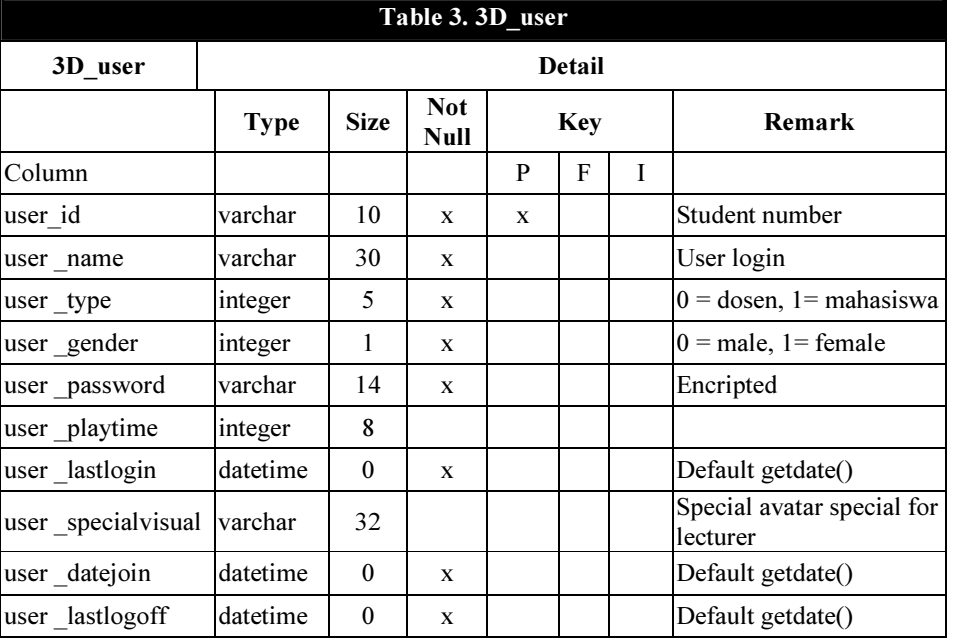

30<sup>th</sup> April 2014. Vol. 62 No.3 © 2005 - 2014 JATIT & LLS. All rights reserved.

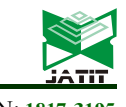

ISSN: 1992-8645 www.jatit.org E-ISSN: 1817-3195

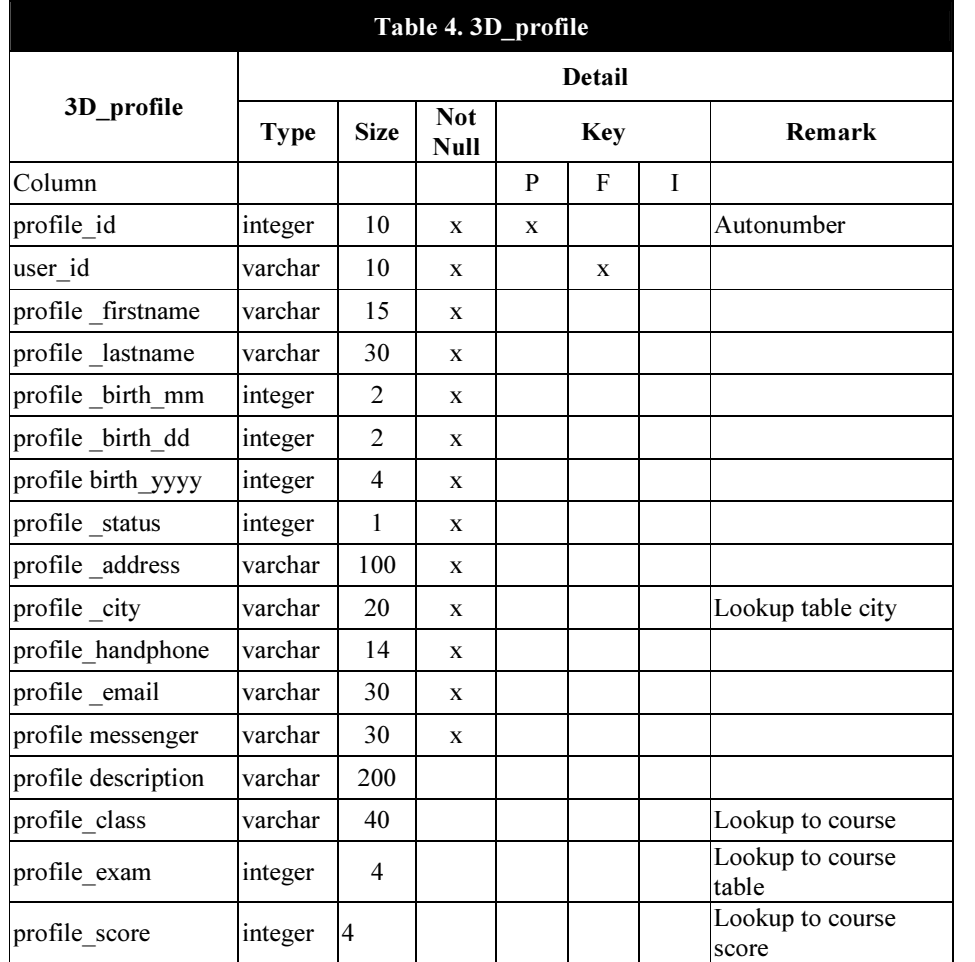

The important role of avatar in the 3D virtual world application as a medium in e-learning could be seen clearly in the process of design making, starting from the drafting of the interface design to the field definitions to the field process to the database design. Multimedia is widely used in education, even for special needs. Research in Romania conducted by Nedelcut and Pop has proven the advantages of multimedia resources such as movies, audio and animation for keeping the student's interest awake on its music educational system [25].

Designing the special instruction using interactive multimedia elements is not an easy task. Dellaporta stated that the designing task can be affected by both the look of graphical user interface (GUI) and the visual readability of the content. These multimedia elements were applied and there could be more potentials for different types of cartoon characters, graphics,

screen design, navigation button designs, voice over, sound effects, as well as animation. However, the researcher believes that the attention component can be improved by putting humorous elements such as humorous story content or humorous supporting cartoon characters [25].

### 5. CONCLUSION

The use of environment and avatar in a 3D interface design was crucial. They played an important role in improving the interactivity and engagement of participants in e-learning medium. The presence of the environment featuring bright, colorful, advanced, and virtually realistic atmosphere could improve engagement to the application used. The avatar feature matched the personality and physical trait of the participants. Thus, this might increase the

30<sup>th</sup> April 2014. Vol. 62 No.3

© 2005 - 2014 JATIT & LLS. All rights reserved.

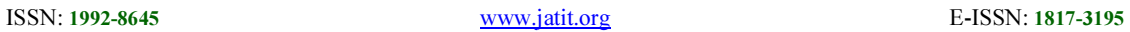

interactivity and engagement of learners towards the 3D interface design as e-learning medium.

### **REFERENCES**

- [1] Kallonis, P., & Sampson, D., Implementing A 3D Virtual Classroom Simulation For Teachers' Continuing Professional Development. Proceedings, 2010.
- [2] Kapp, K., & O'Driscoll., T. Learning in 3D. San Francisco: Pfeiffer, 2010.
- [3] Dickey, M., A Review of The Design Affordances And Constraints of Two 3D Virtual Worlds As Interactive Learning Environments. Interactive Learning Environment. Brave New (Interactive) Worlds, 2005.
- [4] Schmeil., A., Knowledge Sharing And Collaborative Learning In Second Life: A Classification Of Virtual 3D Group Interaction Scripts. Journal of Universal Computer Science, 2008.
- [5] Myers, K., A Set Of Principles For Conducting And Evaluating Interpretive Field Studies In Information Systems. MIS Quarterly, 1999, 23(1), pp. 67–94.
- [6] Rivoltella, P., Digital Literacy: Tools and Methodologies for Information Society. New York: IGI Publishing, 2008.
- [7] Ning, G., Williams, A., & Gul, L., Designing And Learning In 3D Virtual Worlds. International Conference on Cognition and Exploratory Learning in Digital Age, 2007.
- [8] Strauss, A. & Corbin, J., Basics of Qualitative Research: Techniques and Procedures for Developing Grounded Theory, Sage Publications, Thousand Oaks, California, 1998.
- [9] Davis, F., D., Perceived usefulness, perceived ease of use, and user acceptance of information technology. MIS Quarterly, 13(3), 319-339, 1989.
- [10] Ciurea, C., & Pocatilu P., Designing M-Learning Applications for Collaborative Virtual Environments, International Journal of Education And Information Technologies, Issue 1, Volume 6, 2012.
- [11] Ivan, I. & Ciurea C., Security of Collaborative Banking Systems, Proceedings of the 4th International Conference on Security for Information Technology and Communications, SECITC'11, November 17-18, 2011,

Bucharest, Romania, ISBN 978-606-505- 493-6.

- [12] Arh, T., Blažič, A. J., & Peternel, M.M., Practice Firms, E-learning and Web 2.0 Technologies as a Bases of SELPRAF Training Programme for Unemployed, International Journal of Education And Information Technologies, Issue 1, Volume 6, 2012.
- [13] Arh, T., Kokalj, R., Dinevski, D. & Jerman-Blažič, B. (2008). Pregled stanja na področju e-izobraževanja v Sloveniji. Organizacija, 41(3), 155–167.
- [14] Henry, P., E-learning technology, content and services. Education+Training, 43(4), 251–259, 2011.
- [15] Kirchner, P. A. & Pass, F., Web enhanced higher education: a Tower of Babel. Computers in Human Behaviour, 17(4), 347–353, 2001.
- [16] Rosenberg, M., E-Learning, Strategies for Developing Knowledge in the Digital Age. NewYork: McGraw-Hill, 2001.
- [17] Dinevski, D. & Plenković, M., Modern University and e-learning. Media, culture and public relations, 2, 137−146, 2002
- [18] Sat Sharma, Charles Conway, Keith McConnell, Ira Ripstein, Bruce Martin, Aarti Paul, Ilana Simon, Jocelyn Advent, Carol Ann Northcott. Chuck Loewen, Dean Sandham, Use of Online Portal for Advanced Learning (OPAL) to enhance Medical Education, International Journal of Education And Information Technologies, Issue 1, Volume 6, 2012.
- [19] Khaled Ayad, Dimitrios Rigas Comparing virtual classroom, game-based learning and storytelling teachings in elearning, Programme for Unemployed, International Journal of Education And Information Technologies, Issue 1, Volume 4, 2010.
- [20] Z. Yan, H. Hao, L. Hobbs, and N. Wen, The Psychology of E-Learning: A Field of Study, Journal of Educational Computing Research, vol. 29, pp. 285-296, 2003.
- [21] D. Zhang, J. L. Zhao, L. Zhou, and J. F. Nunamaker Jr, Can e-learning replace classroom learning?, Communications of the ACM, vol. 47, pp. 75-79, 2004.
- [22] P. Ekman, Darwin, deception, and facial expression, Ann. NY Acad. Sci, vol. 1000, pp. 205–221, 2003.

30<sup>th</sup> April 2014. Vol. 62 No.3

© 2005 - 2014 JATIT & LLS. All rights reserved.

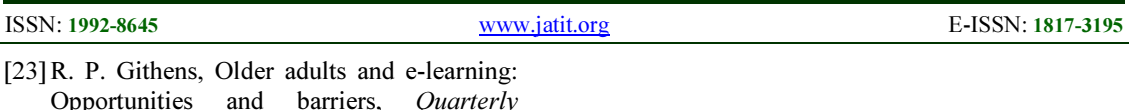

- Opportunities and barriers, Quarterly Review of Distance Education, vol. 8, 2007.
- [24] M. Prensky, Digital natives, digital immigrants, On the Horizon, vol. 9, pp. 1-6, 2001.
- [25] Abdul Rahman, F., Mokhtar, F., Alias, N.A., & Saleh, R., Multimedia Elements as Instructions for Dyslexic Children, International Journal of Education And Information Technologies, Issue 2, Volume 6, 2012.